# **Computer Programming Languages**

**PROGRAM OUTLINE**

# **PROGRAM GOAL AND OUTCOMES**

## **Program Goal**

The Computer Programming Languages Career Certificate program provides students with a background in programming and logic, Microsoft Access, Java, HTML, PHP, and other technologies to help prepare them for entry-level positions as a computer programmer, website or software developer, or database manager.

Carticle

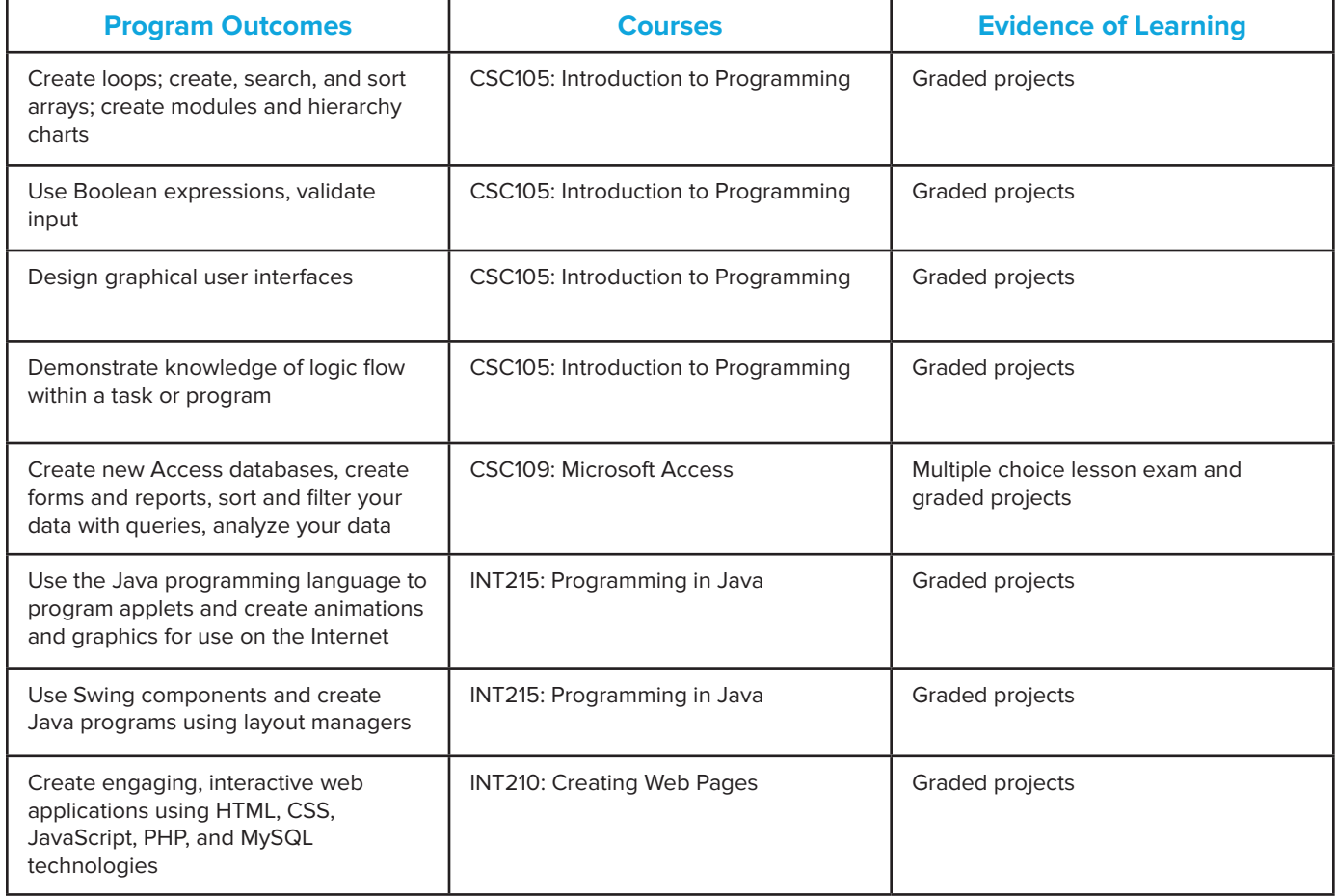

# **PROGRAM STRUCTURE**

## **SYP101: Starting Your Program**

Lesson 1 **Starting Your Program**

## **CSC105: Introduction to Programming**

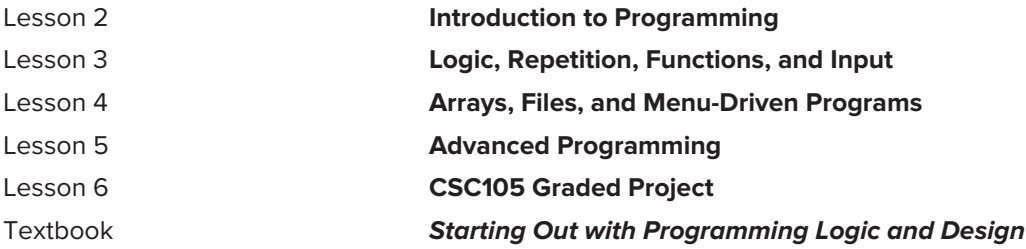

## **CSC109: Microsoft Access**

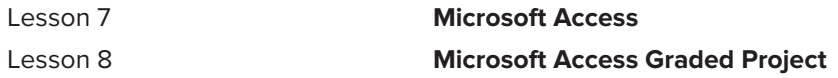

## **INT215: Programming in Java**

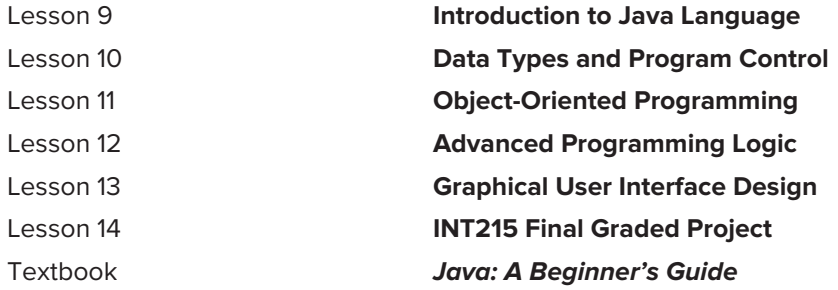

## **INT210: Creating Web Pages**

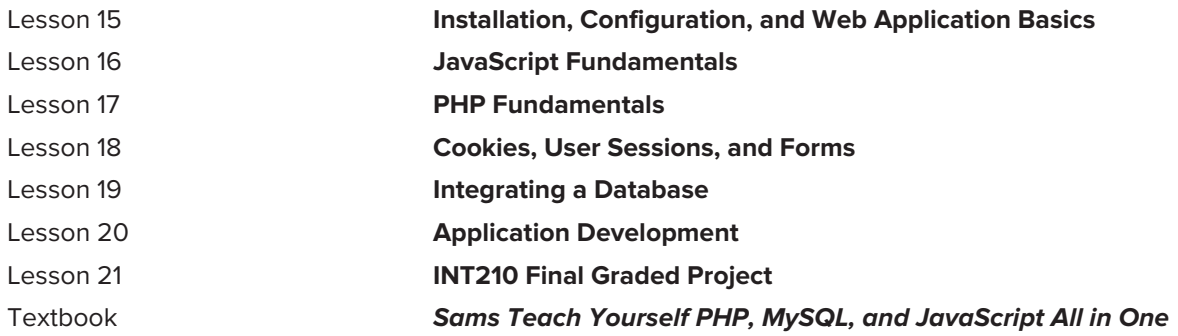

# **COURSE DESCRIPTIONS AND OBJECTIVES**

#### **SYP101: Starting Your Program**

In this course, you'll develop the necessary skills to ensure your success in the program. You'll learn how you can improve your study skills, so you're able to use a number of tools that will help you to be successful.

By the end of this course, you'll be able to:

O Identify skills needed to be a confident and independent online learner

#### **CSC105: Introduction to Programming**

In this course, you'll learn the fundamentals of computer programming and the basic logic common to all programming languages. You'll also learn guidelines and best practices on how to incorporate good design into your programs. You'll come away from this course with solid knowledge of how to create your own programs.

By the end of this course, you'll be able to:

- O Point out the steps for creating a program
- O Analyze the use of Boolean, loops, and functions in a program
- O Show the use of various types of arrays and menu-driven programs
- O Point out the use of text processing, recursion, object-oriented programming, and GUIs
- O Design pseudocode, a flowchart, and a GUI for an app

#### **CSC109: Microsoft® Access®**

In this course, you'll learn about the features of Access and how they're used to produce databases that can be sorted, filtered, queried, and analyzed. You'll also learn about database design and how to organize data for the most effective analysis. Learning how to use Access will give you a greater range of professional skills and help you have a better understanding of databases in general.

By the end of this course, you'll be able to:

- O Explain the components of Microsoft Access
- O Construct an inventory database using Microsoft Access

#### **INT215: Programming in Java™**

In this course, you'll be introduced to programming using the Java programming language. You'll begin by learning the basics of programming with Java, but by the end of the course, you'll have a fully functional application and the associated skillset to create many more.

By the end of this course, you'll be able to:

- O Write, compile, and run Java code
- O Implement common coding algorithms in Java
- Create applications with object-oriented design principles
- O Use Java I/O and multithreading in applications
- **O** Create Swing-based applications
- O Develop a multi-threaded, object-oriented game application with GUI

## **INT210: Creating Web Pages**

In this course, you'll take a step toward establishing an advanced understanding of the technologies used in building web pages. You'll learn how to use HTML, CSS, JavaScript, PHP, and MySQL. You can then use these technologies to code and create engaging, interactive web applications, such as online storefronts, discussion forums, and more.

By the end of this course, you'll be able to:

- O Differentiate between HTML, CSS, JavaScript, and PHP
- O Explain how to add variables, arrays, functions, and objects using JavaScript
- O Describe how to add variables, arrays, functions, and objects using PHP
- O Explain how to work with cookies, user sessions, and web-based forms
- O Recognize basic SQL commands used in database design
- **O** Create and build simple web applications
- O Write scripts for an online storefront

**Note:** The titles of your learning materials may be different from those listed on your program outline. There is no need to call your instructor about these differences. While the titles of certain learning materials may differ, the educational content is the same. All learning materials are designed to give you the finest education in your field. If you need instructional assistance, however, be sure to call for help. We reserve the right to revise the program of study and the instructional materials and to substitute for the items of equipment offered.